## Package 'inops'

November 19, 2019

Title Infix Operators for Detection, Subsetting and Replacement

Version 0.0.1

Description Infix operators to detect, subset, and replace the elements matched by a given condition. The functions have several variants of operator types, including subsets, ranges, regular expressions and others.

Implemented operators work on vectors, matrices, and lists.

**Depends**  $R (=3.1.0)$ 

License GPL-3

Encoding UTF-8

LazyData true

RoxygenNote 6.1.1

**Suggests** testthat  $(>= 2.1.0)$ , purrr, knitr, rmarkdown, dplyr, nycflights13

URL <https://github.com/moodymudskipper/inops>

BugReports <https://github.com/moodymudskipper/inops/issues>

VignetteBuilder knitr NeedsCompilation no Author Antoine Fabri [aut, cre], Karolis Koncevičius [aut] Maintainer Antoine Fabri <antoine.fabri@gmail.com>

Repository CRAN

Date/Publication 2019-11-19 12:40:03 UTC

## R topics documented:

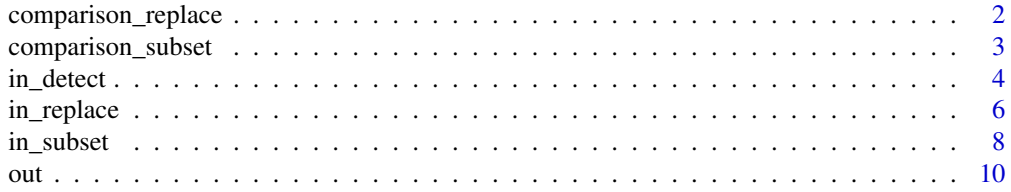

#### <span id="page-1-0"></span>**Index** [11](#page-10-0)

comparison\_replace *Replacing Values by Comparison*

## Description

Operators for replacing values using the standard comparison operators.

## Usage

 $x \ge y \le -$  value  $x > y < -$  value  $x \le y \le -$  value  $x < y < -$  value  $x == y <- value$  $x := y \leftarrow$  value

#### Arguments

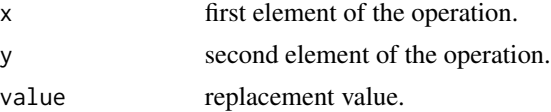

#### Details

Thanks to these operators :

- $x == y \le$ -value is equivalent to  $x[x == y] \le$ -value
- $x := y$  <-value is equivalent to  $x[x := y]$  <-value
- $x \le y \le$ -value is equivalent to  $x[x \le y] \le$ -value
- $x \ge y \le$ -value is equivalent to  $x[x \ge y] \le$ -value
- x < y <-value is equivalent to x[x < y] <-value
- x > y <-value is equivalent to x[x > y] <-value

## Value

x with values for which the comparisons evaluate to TRUE replaced with value.

#### See Also

`==`

## <span id="page-2-0"></span>comparison\_subset 3

## Examples

ages <- c(130, 10, 1996, 21, 39, 74, -2, 0) ages == 1996 <- as.numeric(format(Sys.Date(), "%Y")) - 1986 ages ages > 100 <- NA ages ages  $\leq 0 \leq$  NA ages

comparison\_subset *Subsetting Values by Comparison*

## Description

Operators for subsetting values using the standard comparison operators.

## Usage

- x %[>=% y x %[>% y
- x %[<=% y
- x %[<% y
- x %[==% y
- x %[!=% y

## Arguments

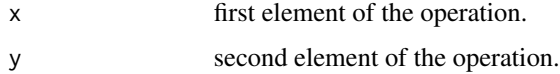

## Value

elements of x matched by the used comparison.

#### See Also

 $\sum_{i=1}^{n}$ 

## Examples

```
ages <- c(130, 10, 21, 39, 74, -2, 0)
ages %[<% 5
letters %[==% "a"
letters %[!=% "a"
```
## in\_detect *Matching Values and Intervals*

## Description

Operators for detecting which values are within a given interval or set.

## Usage

- x %in{}% table
- x %out{}% table
- x %in[]% interval
- x %out[]% interval
- x %in()% interval
- x %out()% interval
- x %in(]% interval
- x %out(]% interval
- x %in[)% interval
- x %out[)% interval
- x %in~% pattern
- x %out~% pattern
- x %in~p% pattern
- x %out~p% pattern
- x %in~f% pattern

<span id="page-3-0"></span>

#### in\_detect 5

x %out~f% pattern

x %in#% count

x %out#% count

#### Arguments

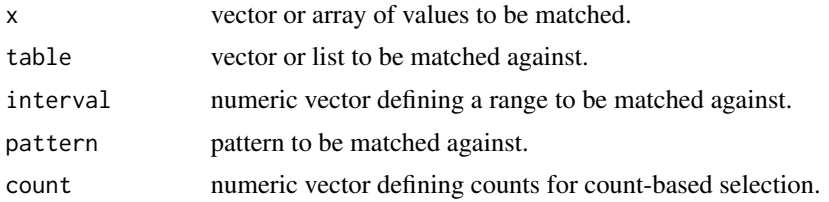

#### Details

Compared with default %in% implementation in R the operators implemented here try to be more consistent with other default infix operators like == and <. In particular they preserve the dimensions and the missing values (see examples).

Style of parentheses define the type of matching template:

- %in{}% detects which elements of x are present in the set given by the table argument.
- %in()%, %in[]%, %in(]% and %in[)% detect the elements of x included in a range of interval argument, using range(interval). This range being closed, open on both sides, open on the left, or open on the right, respectively.
- %in~%, %in~p% and %in~f% detect the elements of x that match the regular expression given by pattern. They wrap grepl() with the default parameters of perl = TRUE, and with fixed = TRUE, respectively.
- %in#% detects the elements that occur a specified number of times. Operators of the form %out<suffix>% return the negation of %in<suffix>%

#### Value

a logical vector or an array of the same dimensions as  $x$  indicating if each value of  $x$  is within the defined subset.

#### See Also

%in%

## Examples

```
# difference in behaviour with dimensions when compared to %in%
iris[1:10,] %in% "setosa"
iris[1:10,] == "setosa"iris[1:10,] %in{}% "setosa"
```

```
# difference in behaviour with missing values when compared to %in%
x \leq -c(1, 2, 3, NA, 4)x %in% c(1,2,3)
x %in{}% c(1,2,3)
# other interval oparators
x \le -1:10x %in[]% c(3,7)
x %in()% c(3,7)
x %in(]% c(3,7)
x %in[)% c(3,7)
x %out[]% c(3,7)
# when more than 2 numbers are provided for the interval - range is used
x < -1:10all.equal(x %in[]% c(2,4), x %in[]% c(2,3,4))
all.equal(x %in[]% c(2,4), x %in[]% range(c(2,3,4)))
# matching according to regular expressions
iris$Species %in~% "^v"
iris$Species %in~f% "^v"
iris$Species %in~f% "versicolor"
iris$Species %in~f% c("versicolor", "virginica")
# selecting by number of occurances
mtcars$gear %in#% 1:5
mtcars$gear %out#% 1:5
```
in\_replace *Replacing Values and Intervals*

## Description

Operators for replacing values within a given interval or set.

#### Usage

- x %in{}% table <- value
- x %out{}% table <- value
- x %in[]% interval <- value
- x %out[]% interval <- value
- x %in()% interval <- value
- x %out()% interval <- value

## in\_replace 7

- x %in(]% interval <- value
- x %out(]% interval <- value
- x %in[)% interval <- value
- x %out[)% interval <- value
- x %in~% pattern <- value
- x %out~% pattern <- value
- x %in~f% pattern <- value
- x %out~f% pattern <- value
- x %in~p% pattern <- value
- x %out~p% pattern <- value
- x %in% table <- value
- x %out% table <- value
- x %in#% count <- value
- x %out#% count <- value

## Arguments

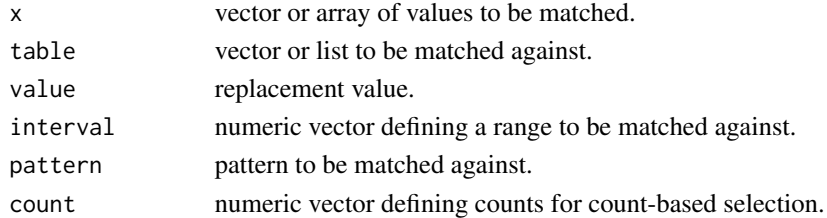

#### Details

For each %\*%<- operator of this package x %\*% y <-value is a shorthand for x[x %\*% y] <-value.

## Value

x with specified values replaced with value.

## See Also

%in{}%

8 in\_subset 3 in  $\frac{1}{2}$  in  $\frac{1}{2}$ 

## Examples

```
# interval replacement operators
x \le -1:10x %in[]% c(3,7) <- 0
x
x < -1:10x %in[)% c(3,7) <- NA
x
x \le -1:10x %out[)% c(3,7) <- x
x
# regular expression replacement operators
region <- as.character(state.region)
table(region)
region %in~% "^North" <- "North"
table(region)
# count based replacement operators
carb <- mtcars$carb
table(carb, useNA="always")
carb %in#% 1 <- NA
table(carb, useNA="always")
```
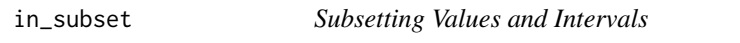

## Description

Operators for subsetting values within a given interval or set.

## Usage

- x %[in{}% table
- x %[out{}% table
- x %[in[]% interval
- x %[out[]% interval
- x %[in()% interval
- x %[out()% interval

<span id="page-7-0"></span>

#### in\_subset 9

- x %[in(]% interval
- x %[out(]% interval
- x %[in[)% interval
- x %[out[)% interval
- x %[in~% pattern
- x %[out~% pattern
- x %[in~p% pattern
- x %[out~p% pattern
- x %[in~f% pattern
- x %[out~f% pattern
- x %[in% table
- x %[out% table
- x %[in#% count
- x %[out#% count

## Arguments

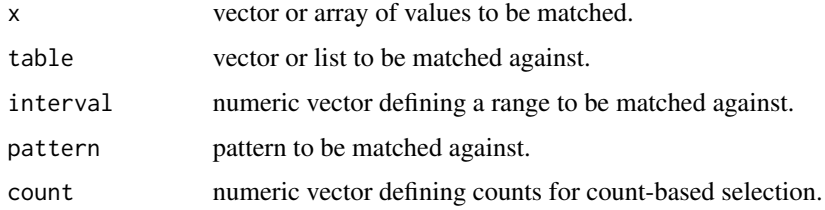

## Details

For each  $X[x^*]$  operator of this package x  $X[x^*]$  y is a shorthand for  $X[X x^*]$ .

## Value

elements of x matched by the used infix operator type.

## See Also

%in{}%

<span id="page-9-0"></span>10 out that the contract of the contract of the contract of the contract of the contract of the contract of the contract of the contract of the contract of the contract of the contract of the contract of the contract of th

## Examples

```
# interval subsetting operators
x \le -1:10x %[in[]% c(3,7)
x %[in[)% c(3,7)
x %[out[)% c(3,7)
# regular expression subsetting operators
carnames <- rownames(mtcars)
carnames %[in~% "^Mazda"
carnames %[in~% c("^Mazda", "^Merc")
carnames %[in~% c("\\w{10,100}$") # long car names
# count-based subsetting operators
mtcars$cyl %[in#% 1:10
mtcars$cyl %[out#% 1:10
```
#### out *Detect values that don't match*

## Description

%out% is the negation of %in%, so x %out% y is equivalent to ! x %in% y.

#### Usage

x %out% table

#### Arguments

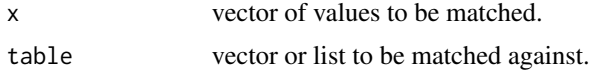

#### Value

a logical vector or of the same length as x indicating if each value of x is within the defined subset.

#### See Also

%in%

## Examples

```
iris$Species %in% c("setosa", "versicolor")
iris$Species %out% c("setosa", "versicolor")
```
# <span id="page-10-0"></span>Index

!=<- *(*comparison\_replace*)*, [2](#page-1-0) <<- *(*comparison\_replace*)*, [2](#page-1-0) <=<- *(*comparison\_replace*)*, [2](#page-1-0) ==<- *(*comparison\_replace*)*, [2](#page-1-0) ><- *(*comparison\_replace*)*, [2](#page-1-0) >=<- *(*comparison\_replace*)*, [2](#page-1-0) %[!=% *(*comparison\_subset*)*, [3](#page-2-0) %[<=% *(*comparison\_subset*)*, [3](#page-2-0) %[<% *(*comparison\_subset*)*, [3](#page-2-0) %[==% *(*comparison\_subset*)*, [3](#page-2-0) %[>=% *(*comparison\_subset*)*, [3](#page-2-0) %[>% *(*comparison\_subset*)*, [3](#page-2-0) %[in[)% *(*in\_subset*)*, [8](#page-7-0) %[in[]% *(*in\_subset*)*, [8](#page-7-0) %[in#% *(*in\_subset*)*, [8](#page-7-0) %[in% *(*in\_subset*)*, [8](#page-7-0) %[in~% *(*in\_subset*)*, [8](#page-7-0) %[in~f% *(*in\_subset*)*, [8](#page-7-0) %[in~p% *(*in\_subset*)*, [8](#page-7-0) %[out[)% *(*in\_subset*)*, [8](#page-7-0) %[out[]% *(*in\_subset*)*, [8](#page-7-0) %[out#% *(*in\_subset*)*, [8](#page-7-0) %[out% *(*in\_subset*)*, [8](#page-7-0) %[out~% *(*in\_subset*)*, [8](#page-7-0) %[out~f% *(*in\_subset*)*, [8](#page-7-0) %[out~p% *(*in\_subset*)*, [8](#page-7-0) %in[)% *(*in\_detect*)*, [4](#page-3-0) %in[)%<- *(*in\_replace*)*, [6](#page-5-0) %in[]% *(*in\_detect*)*, [4](#page-3-0) %in[]%<- *(*in\_replace*)*, [6](#page-5-0) %in#% *(*in\_detect*)*, [4](#page-3-0) %in#%<- *(*in\_replace*)*, [6](#page-5-0) %in%<- *(*in\_replace*)*, [6](#page-5-0) %in~% *(*in\_detect*)*, [4](#page-3-0) %in~%<- *(*in\_replace*)*, [6](#page-5-0) %in~f% *(*in\_detect*)*, [4](#page-3-0) %in~f%<- *(*in\_replace*)*, [6](#page-5-0) %in~p% *(*in\_detect*)*, [4](#page-3-0) %in~p%<- *(*in\_replace*)*, [6](#page-5-0)

%out[)% *(*in\_detect*)*, [4](#page-3-0) %out[)%<- *(*in\_replace*)*, [6](#page-5-0) %out[]% *(*in\_detect*)*, [4](#page-3-0) %out[]%<- *(*in\_replace*)*, [6](#page-5-0) %out#% *(*in\_detect*)*, [4](#page-3-0) %out#%<- *(*in\_replace*)*, [6](#page-5-0) %out% *(*out*)*, [10](#page-9-0) %out%<- *(*in\_replace*)*, [6](#page-5-0) %out~% *(*in\_detect*)*, [4](#page-3-0) %out~%<- *(*in\_replace*)*, [6](#page-5-0) %out~f% *(*in\_detect*)*, [4](#page-3-0) %out~f%<- *(*in\_replace*)*, [6](#page-5-0) %out~p% *(*in\_detect*)*, [4](#page-3-0) %out~p%<- *(*in\_replace*)*, [6](#page-5-0) comparison\_replace, [2](#page-1-0) comparison\_subset, [3](#page-2-0)

in\_detect, [4](#page-3-0) in\_replace, [6](#page-5-0) in\_subset, [8](#page-7-0)

out, [10](#page-9-0)